## **O'REILLY®**

# Hirts of Textons **Head First** Патерни проєктування

# Легкий для сприйняття довідник

Уникайте безглуздих помилок через

наслідування

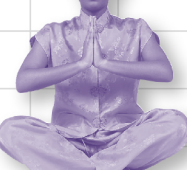

Дізнайтеся секрети гуру проєктування патернів

Дізнайтеся, як Starbuzz Coffee подвоїла ціну акцій завдяки патернам проєктування

Дізнайтеся, чому все, що знали ваші друзі про патерни, імовірно, помилкове

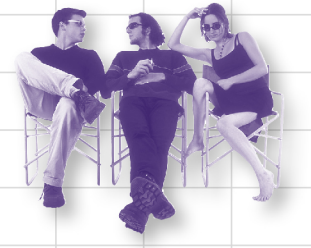

Оволодійте важливими для вас патернами максимально ефективно

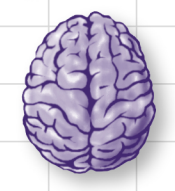

Перевірте, як покращиться любовне життя Джима, коли він позбудеться старих шаблонів

Epik Фрімен, Елізабет Робсон

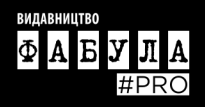

Ерік Фрімен, Елізабет Робсон за участі Кеті Сьєрра й Берта Бейтса

# **Head First** Патерни проєктування

Легкий для сприйняття довідник

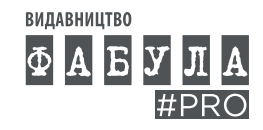

#### **Ерік Фрімен, Елізабет Робсон, Кеті Сьєрра, Берт Бейтс Head First. Патерни проєктування**

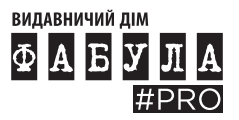

Видавничий дім «Фабула» 2023

Оригінальна назва твору: Head First Design Patterns

© 2004, 2014 O'Reilly Media, Inc., Bert Bates and Kathy Sierra © Г. Якубовська, пер. з англ., 2020

© ВД «Фабула», 2023

#### ISBN 978-617-522-128-0 (epub)

*Усі права збережено. Жодна частина цієї книжки не може бути відтворена в будь-якій формі без письмового дозволу власників авторських прав.*

Даний переклад публікується та продається з дозволу O'Reilly Media, Inc, які володіють або контролюють всі права на публікацію та продаж того ж самого перекладу.

Електронна версія створена за виданням:

#### **Фрімен Ерік**

Ф82 Head First. Патерни проєктування / Ерік Фрімен, Елізабет Робсон, Кеті Сьєрра і Берт Бейтс; пер. з англ. Г. Якубовська — Харків : ВД «Фабула», 2020. — 672 с.

ISBN 978-617-09-6159-4

«Патерни проєктування» — ваша книжка, якщо вам хоч колись доводилося стикатися з проблемами дизайну програмного забезпечення. Вам не доведеться «винаходити колесо» — просто скористайтеся зведеним докупи величезним досвідом розробників і можливістю використовувати найкращі практики. Ви дізнаєтеся, навіщо потрібні патерни, побачите, як вони виглядають і працюють у «дикій природі», а призвичаївшись до їх використання, зможете витратити вільний час на щось більш складне і цікаве. Автори чудово показали, як патерни використовуються у Java API і як застосувати вбудовану підтримку патернів Java у вашому власному коді. Заразом ви засвоїте реальні принципи ОО-програмування, що залишаться з вами і тоді, коли доведеться працювати без патернів.

Візуально насичений формат книжки розроблений із використанням новітніх досліджень в галузях нейробіології, когнітивної науки і теорії навчання. Тому весь її матеріал миттєво запам'ятовується, і невдовзі ви зможете з легкістю спілкуватися з іншими членами вашої команди на «таємній мові» патернів проєктування.

#### **УДК 004.4:004.02**

#### *Шановний читачу!*

#### *Спасибі, що придбали цю книгу.*

Нагадуємо, що вона є об'єктом Закону України «Про авторське і суміжні право», порушення якого карається за статтею 176 Кримінального кодексу України «Порушення авторського права і суміжних прав» штрафом від ста до чотирьохсот неоподатковуваних мінімумів доходів громадян або виправними роботами на строк до двох років, з конфіскацією та знищенням всіх примірників творів, матеріальних носіїв комп'ютерних програм, баз даних, виконань, фонограм, програм мовлення та обладнання і матеріалів, призначених для їх виготовлення і відтворення. Повторне порушення карається штрафом від тисячі до двох тисяч неоподатковуваних мінімумів доходів громадян або виправними роботами на строк до двох років, або позбавленням волі на той самий строк, з конфіскацією та знищенням всіх примірників, матеріальних носіїв комп'ютерних програм, баз даних, виконань, фонограм, програм мовлення, аудіо- і відеокасет, дискет, інших носіїв інформації, обладнання та матеріалів, призначених для їх виготовлення і відтворення. Кримінальне переслідування також відбувається згідно з відповідними законами країн, де зафіксовано незаконне відтворення (поширення) творів.

Книга містить криптографічний захист, що дозволяє визначити, хто є джерелом незаконного розповсюдження (відтворення) творів.

Щиро сподіваємося, що Ви з повагою поставитеся до інтелектуальної праці інших і ще раз Вам вдячні!

# **ВІДГУКИ ПРО «HEAD FIRST ПАТЕРНИ ПРОЄКТУВАННЯ»**

Я отримав книжку вчора, почав читати її по дорозі додому... і не міг зупинитися. Я захопив її до тренажерної зали, і не дивувався посмішкам з боку оточуючих, коли я її читав під час тренування. Це дуже круто. Книжка чудова, вона охоплює багато питань, і всі по суті. Вельми вражаюче.

> Еріх Гамма, провідний фахівець IBM, співавтор книжки «Design Patterns», один із учасників славетної «Банди Чотирьох» разом із Річардом Хелмом, Ральфом Джонсоном і Джоном Вліссідесом

«Head First Патерни проєктування» примудряється змішувати гумор, ідеї, професійну глибину та найкорисніші практичні поради. Незалежно від того, чи ви є новачком у галузі патернів проєктування або застосовуєте їх упродовж багатьох років, ви обов'язково отримаєте щось корисне від відвідування Об'єктвіля.

> Річард Хелм, співавтор книжки «Design Patterns», разом із іншими учасниками «Банди Чотирьох» — Еріхом Гаммою, Ральфом Джонсоном і Джоном Вліссідесом

У мене таке відчуття, ніби я прочитав одразу пів тонни книжок.

Ворд Каннінгем, винахідник Wiki і засновник Hillside Group

Ця книжка близька до ідеалу завдяки поєднанню практичного досвіду та читабельності. Матеріал викладено на гідному рівні й чудово сприймається. Це одна з небагатьох книжок із програмування, яку я вважаю незамінною (а я до цієї категорії зараховую книжок десять, не більше). Девід Гелентер, професор інформаційних технологій Єльського університету, автор книжок «Mirror Worlds» і «Machine Beauty»

Занурення у світ патернів — світ, у якому складне стає простим, але й просте може виявитися складним.

Не уявляю собі гідів, кращих за Еріка та Елізабет.

Міко Мацумура, галузевий аналітик «Middleware Company», колишній провідний спеціаліст «Sun Microsystems» Я сміявся, я плакав, книжка вразила мене.

Даніель Штайнберг, головний редактор java.net

Попервах мені закортіло впасти на підлогу від сміху. Але потім я зібрався і зрозумів, що ця книжка не лише містить точну інформацію, але є найдоступнішим ознайомчим матеріалом з патернів проєктування, який будь-коли мені доводилося бачити.

> Тімоті А. Бадд, доцент кафедри інформаційних технологій Орегонського університету, автор понад десятка книжок, серед яких «C ++ for Java Programmers»

Джеррі Райс поводиться з патернами краще за будь-якого приймаючого в NFL, але Ерік з Елізабет перевершили його. Серйозно... Це одна з найкумедніших і найрозумніших книжок у галузі проєктування ПЗ, які я будь-коли читав.

Аарон Лаберг, старший віцепрезидент із технологій і розробки продуктів ESPN

Вдала архітектура програми передусім визначається хорошою інформаційною архітектурою. Проєктувальник навчає комп'ютер, як виконати ту чи іншу операцію, тож не варто дивуватися з того, що вправний учитель комп'ютерів виявляється гарним викладачем для програмістів. Завдяки доступності, гумору й розуму авторів навіть непрограміст добре зрозуміє цю книжку.

> Корі Доктороу, один із редакторів популярного сайта блогів Boing Boing, автор книжок «Down and Out in the Magic Kingdom» і «Someone Comes to Town, Someone Leaves Town»

У комп'ютерному бізнесі та бізнесі відеоігор поширена стара приказка, що звучить приблизно так: «Розробка — це життя». Особливо цікаво стосовно цієї фрази те, що навіть сьогодні майже ніхто серед працюючих над створенням відеоігор не може дійти згоди з приводу значення фрази «розробити» гру. Чи є розробником інженер-програміст? Або арт-директор? Оповідач? Архітектор або будівельник? Дилетант або провидець? Чи може та сама людина дійсно бути частиною всього цього? А головне, кому яка справа до \$%!#&\*?

Кажуть, що надбання «розробок» у сфері інтерактивних розваг схожі на напрями в кінематографі, що фактично дозволяє їй обмінюватися ДНК із, імовірно, найбільш суперечливою, вибагливою і зазвичай норовливою сферою, яка будь-коли існувала в комерційному мистецтві. Гарна компанія, чи не так? І все ж, якщо розробка — це життя, то, можливо, зараз саме той час, аби замислитися, що це таке.

Ерік Фрімен і Елізабет Робсон у своїй книжці ризикнули заглянути за лаштунки програмного коду. Я не впевнений, що будь-хто з них переймається щодо PlayStation або X-Box, бо вони і не повинні цього робити. Вони викладають основні концепції проєктування на настільки чесному рівні, на який не наважуються чимало авторів, які переймаються лише зміцненням особистого его,— на рівні, на якому відкриваються такі вражаючі істини. Софістам та цирковим зазивалам тут немає місця. Освічене наступне покоління, будь ласка, приготуйте олівець.

> Кен Гольдштейн, виконавчий віцепрезидент і керуючий директор «Disney Online»

Вдало обраний тон для розкутого експерта-програміста, який переховується в кожному з нас. Відмінний довідник із практичних стратегій розробки — мій мозок працює, не відволікаючись на докучливий і застарілий академічний жаргон.

> Тревіс Каланік, генеральний директор *і* співзасновник «Uber», член MIT TR100

Завдяки поєднанню гумору, відмінних прикладів і глибокого знання патернів проєктування, навчання за цією книжкою стає неймовірно захопливим. Наприклад, мене як активного діяча індустрії розваг одразу заінтригував Голлівудський принцип і патерн Фасад для домашнього кінотеатру. Розуміння патернів проєктування не лише допомагає нам створювати якісне ПЗ, придатне для багаторазового використання, а й удосконалює наші навички розв'язання завдань у всіх предметних галузях. Ця книжка може бути рекомендована всім професіоналам і студентам факультетів комп'ютерних технологій.

> Ньютон Лі, засновник і старший редактор сайту астсіе.отд (Association for Computing Machinery / Computers in Entertainment)

### Inwi книжки Еріка Фрімена та Елізабет Робсон:

- HeadFirst JavaScript Programming
- HeadFirst HTML and CSS
- HeadFirst HTML5 Programming

Присвячується «Банді Чотирьох», чия прозорливість і майстерність у формулюванні та описі патернів проєктування назавжди змінили галузь проєктування програмних архітектур і поліпшили життя розробників у всьому світі.

#### **Патерни проєктування**

# Tlpo asmopis uici khuxku

Åð<sup>3</sup>ê Ôð<sup>3</sup>ì åí

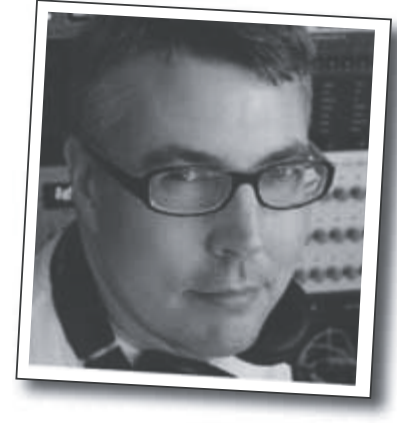

**Ерік**, за словами Кеті Сьєрра, співавторки серії Head First, є «однією з тих рідкісних осіб, які добре розбираються в мові, практиці застосування та культурі в найрізноманітніших галузях, технохіпстер, віцепрезидент, інженер, аналітик».

Ерік пропрацював майже десять років на посаді технічного директора Disney Online & Disney.com у The Walt Disney Company. Зараз Ерік присвячує свій час WickedlySmart — стартапу, заснованому спільно з Елізабет.

За освітою Ерік є фахівцем із комп'ютерних технологій; він займався дослідженнями разом із корифеєм галузі Девідом Гелернтером під час роботи над дисертацією в Єльському університеті. Його дисертація стала однією з фундаментальних праць в галузі альтернатив для інтерфейсів, що реалізують метафору робочого столу, а також першою реалізацією потоків активності — концепції, розробленої ним спільно з доктором Гелернтером. У вільний час Ерік серйозно займається музикою; останній проєкт Еріка, створений разом із одним з піонерів напрямку «ембиєнт» Стівом Роучем, доступний в магазині App Store під назвою

Ерік живе з дружиною і маленькою донькою в Остіні (штат Техас). Його донька часто навідується до студії Еріка; їй подобається крутити рукоятки синтезаторів.

Пишіть йому за адресою **eric@wickedlysmart.com**  або відвідайте сайт **https://www.wickedlysmart.com/**. Åë³çàáåò Ðîáñîí

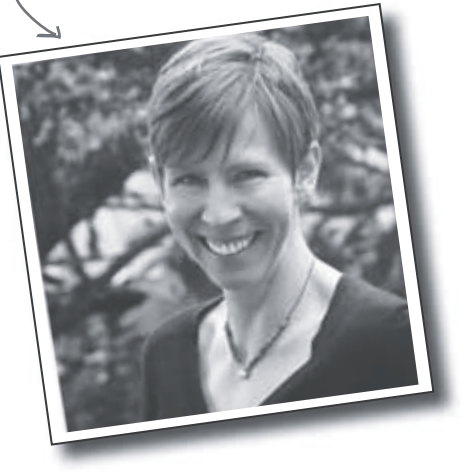

**Елізабет** — програмістка, письменниця і викладачка. Вона закохана в свою роботу ще з часів навчання в Єльському університеті, де отримала ступінь магістра в галузі комп'ютерних технологій, а також створила паралельну візуальну мову програмування і програмну архітектуру.

Елізабет брала участь в створенні популярного сайту Ada Project — одного з перших, що допомагають жінкам знайти інформацію про роботу та освіту в галузі комп'ютерних технологій.

Вона стала одним із засновників WickedlySmart компанії, що працює в сфері онлайн-освіти на базі веб-технологій. Тут вона створює книжки, статті, відеокурси тощо. Раніше Елізабет була на посаді директорки зі спеціальних проєктів у видавничій компанії O'Reilly Media і розробляла семінари та курси дистанційного навчання в різних технічних галузях, які допомагають людям розібратися в новітніх технологіях. До приходу в O'Reilly Елізабет працювала в The Walt Disney Company, де керувала дослідженнями і розробками в сфері цифрових мультимедійних технологій.

Коли Елізабет не сидить за комп'ютером, вона займається велоспортом або веслуванням, фотографує та готує вегетаріанські страви.

Із нею можна зв'язатися за адресою **beth@wickedlysmart.com** або відвідати її блог за адресою **http://elisabethrobson.com**.

Immersion Station.

## Tbopui cepiï Head First  $(i$  cnibabmopu uici khuxku)

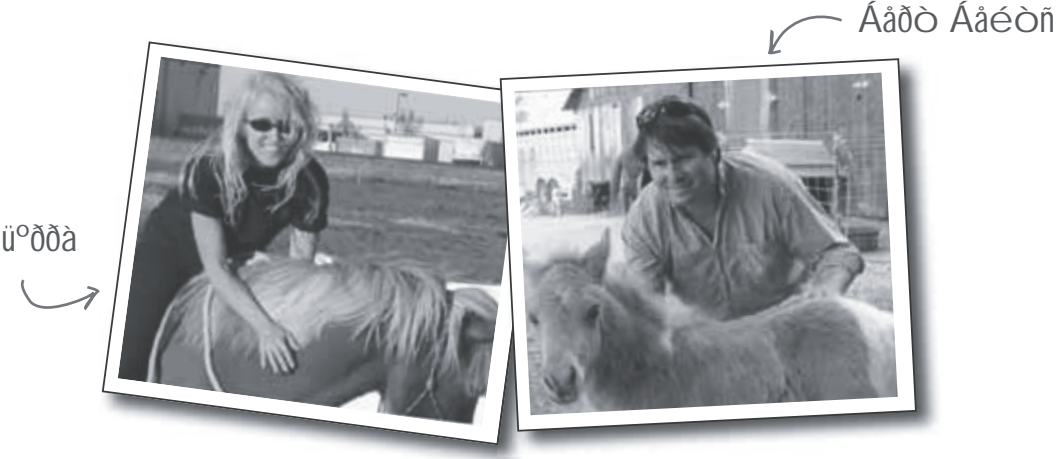

### Êåò³ Ñüºððà

**Кеті** зацікавилася теорією навчання ще відтоді, коли почала створювати ігри (для Virgin, MGM й Amblin'). Велика частина формату Head First була розроблена нею під час викладання курсу New Media Authoring для програми UCLA Extension's Entertainment Studies. Останнім часом вона готує фахівців для Sun Microsystems, навчає інструкторів Java мистецтву викладання новітніх Java-технологій; брала участь в розробці декількох сертифікаційних іспитів Sun Microsystems. Разом із Бертом Бейтсом використовувала концепції Head First для навчання тисяч розробників. Кеті є засновником сайту javaranch.com, який у 2003 і 2004 роках завойовував нагороду Jolt Cola Productivity Award від журналу Software Development. Іноді вона викладає Java на курсах Java Jam Geek Cruise (**geekcruises.com**).

Любить: бігати, кататися на лижах, скейтбординг, гратися з власною ісландською конячкою, а також дива науки. Не любить: ентропію.

Часто буває на **javaranch**, іноді веде блог на **seriouspony.com**.

Пишіть їй за адресою **kathy@wickedlysmart.com**.

**Берт** — досвідчений програміст і проєктувальник. Його десятирічні дослідження в сфері штучного інтелекту викликали в нього підвищений інтерес до теорії і технології навчання. Відтоді він займається підвищенням кваліфікації програмістів. Останнім часом очолював групу розробки сертифікаційних іспитів із мови Java для корпорації Sun.

Перше десятиліття своєї кар'єри програміста Берт подорожував по всьому світі, допомагаючи ЗМІ — таким, як Radio New Zealand, Weather Channel і Arts & Entertainment Network (A&E). Одним із його улюблених проєктів того часу стала побудова повного імітатора залізничної мережі для Union Pacific Railroad.

Берт — завзятий прихильник гри в го і давно працює над її програмуванням. Непогано грає на гітарі та банджо.

Шукайте його на javaranch або на го-сервері IGS. Ви також можете написати йому листа за адресою **terrapin@wickedlysmart.com**.

## $3$ **Micm** (**KOPOMKO**)

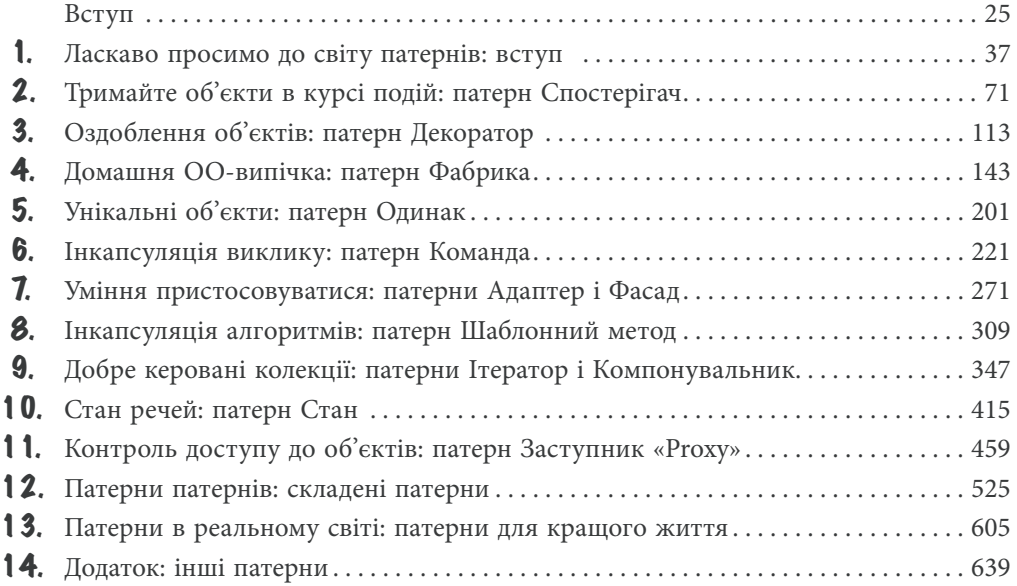

## $3$ **Micm** (gokaagho)

#### **Вступ**

**Налаштуйте свій мозок на патерни проєктування.** Ось що вам знадобиться, коли ви намагаєтеся щось засвоїти, у той час як ваш мозок не хоче сприймати інформацію. Ваш мозок думає: «Краще перейматися важливішими речами, наприклад, небезпечними дикими тваринами або питанням, чому не можна голяка покататися на сноуборді». Як же змусити свій мозок думати, що ваше життя залежить від оволодіння патернами проєктування?

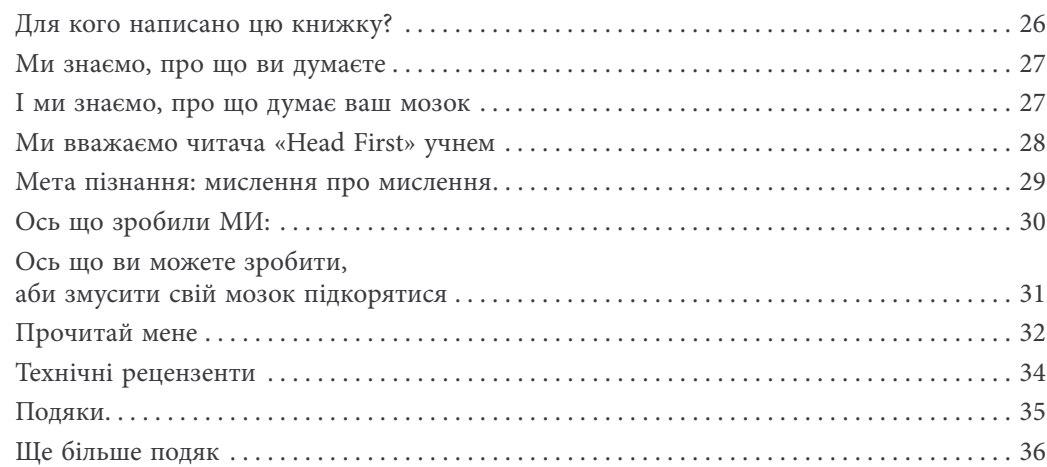

## Знайомство з патернами просктування Ласкаво просимо до світу патернів

Хтось вже вирішив ваші проблеми. У цьому розділі ви дізнаєтеся, чому (і як) слід використовувати досвід інших розробників, які вже стикалися з аналогічними завданнями і успішно впоралися з ними. Наразі ми поговоримо про використання та переваги патернів проєктування, познайомимося з ключовими принципами ОО-проєктування і розберемо приклад одного з патернів. Найкращий спосіб використання патернів полягає в тому, аби запам'ятати їх, а потім навчитися розпізнавати ті місця ваших архітектур та наявних застосунків, де їх доречно використати. Отже, замість програмного коду ви повторно скористаєтеся чужим досвідом.

> Усе розпочалося з простого застосунку SimUDuck............38 Тепер нам потрібні качки, що будуть ЛІТАТИ..................39 Єдина константа в розробці програмного забезпечення.......44 Відокремлюємо змінне від постійного.............................46 Інкапсуляція поведінки: загальна картина.......................58 Відношення «МІСТИТЬ» бувають зручнішими Сила загальної номенклатури патернів.................64 Як користуватися патернами проєктування?........65 MO3OK Інструменти для вашої проєктувальної панелі......68

Пам'ятайте, що знання таких концепцій, як абстракція, успадкування та поліморфізм, ще не робить із вас вдалого об'єктноорієнтованого проєктувальника. Істинний гуру-проєктувальник докладає зусиль для забезпечення гнучкої архітектури, здатної зберігатися та адаптуватися до змін.

 $\circ$ 

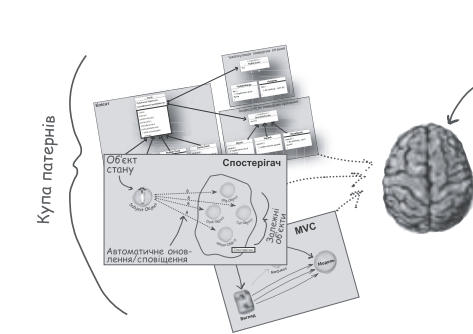

раш код, відтепер новий **LAW INCH, PIATOLIC PLANTIC**<br>**i BAOCKOHAJIEHUM 3ABASKU** патернам проектування!

#### **Патерни проєктування**

 $\overline{\mathbf{z}}$ 

## Tameph Cnocmepiza4

## **Тримайте об'єкти в курсі подій**

**Не проґавте, коли відбувається щось цікаве!** Наш наступний патерн сповіщає об'єкти про настання деяких подій, що можуть представляти для них інтерес. При цьому об'єкти навіть можуть вирішувати під час виконання, чи бажають вони і далі отримувати інформацію. Патерн Спостерігач надзвичайно корисний і належить до найбільш часто використовуваних патернів JDK. Наостанок у цьому розділі будуть розглянуті зв'язки типу «один-добагатьох» і слабкі зв'язки (саме так, ми сказали — зв'язки). За допомогою патерну Спостерігач ви станете душею Спілки Патернів.

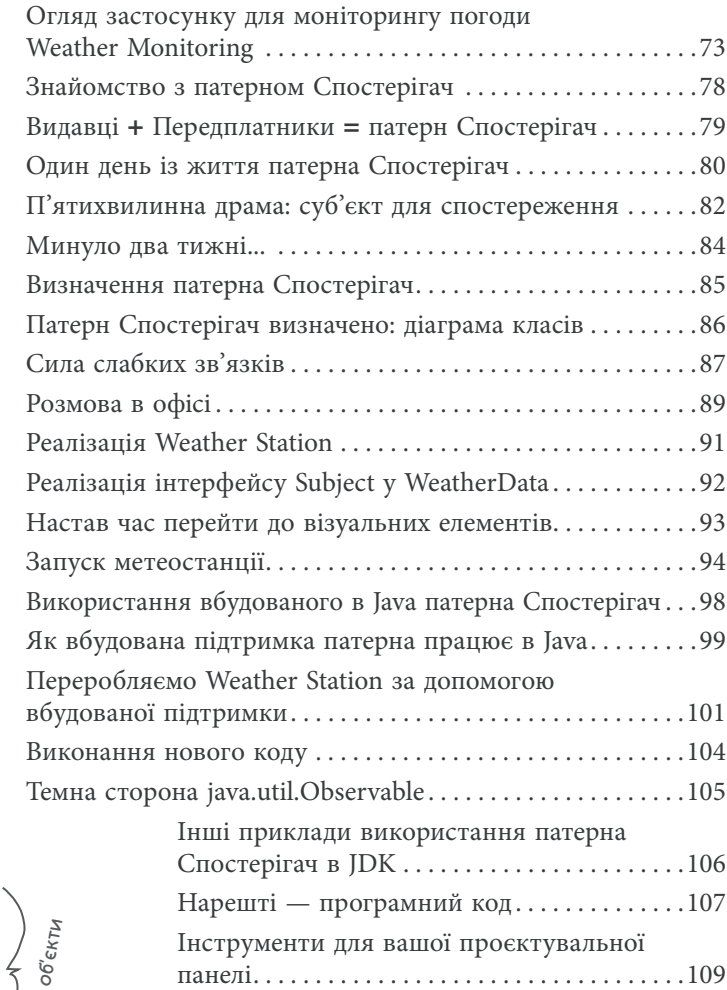

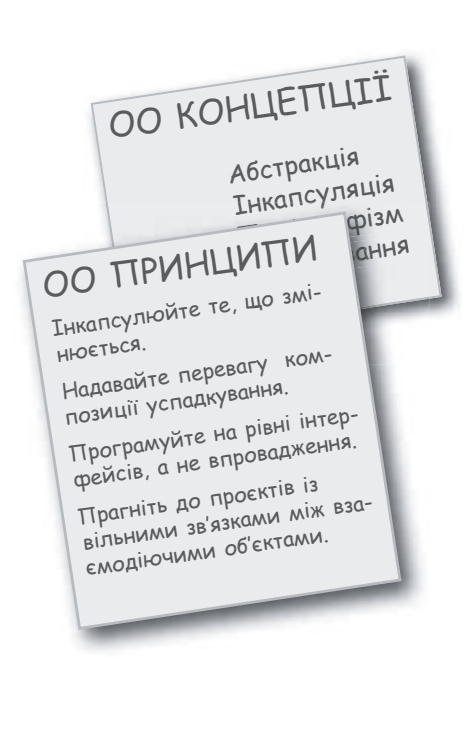

#### ВІДНОШЕННЯ «ОДИН-ДО-БАГАТЬОХ»

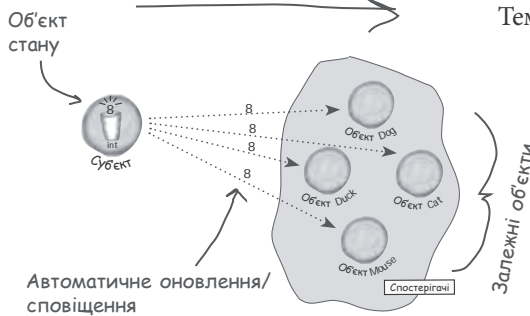

## Tameph Aekopamop

## **Оздоблення об'єктів**

**Цей розділ можна назвати «Погляд на архітектуру для любителів успадкування».** Ми проаналізуємо типові зловживання у сфері успадкування, і ви навчитеся декорувати свої класи під час виконання з використанням різновидів композиції. Навіщо? Для того аби цей прийом дозволив вам наділити свої (чи чужі) об'єкти новими можливостями без модифікації коду основних класів.

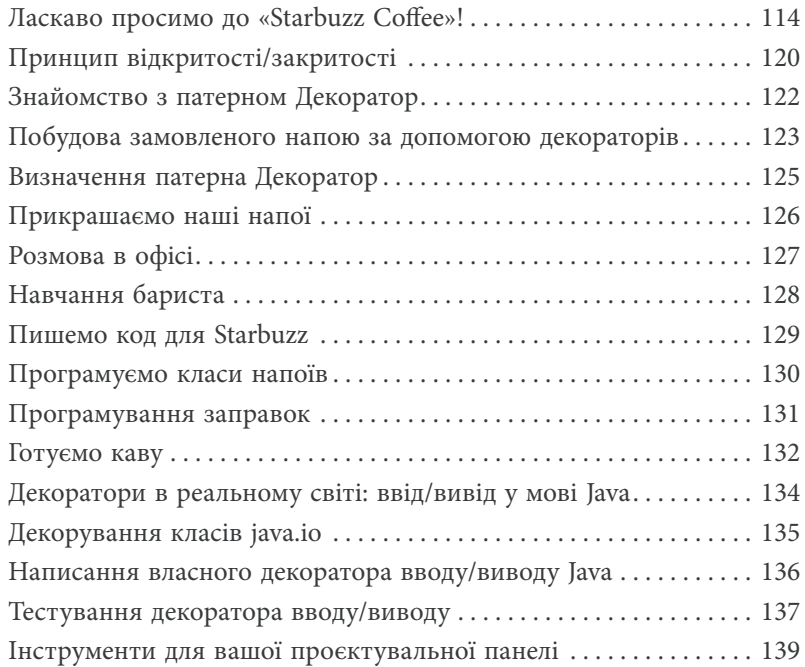

Раніше я думав, що справжні чоловіки використовують лише розподіл на підкласи. Це тривало доти, доки я не усвідомив можливості динамічного розширення на стадії виконання, а не під час компіляції. Подивіться, яким я став зараз!

 $\boldsymbol{\mathcal{S}}$ 

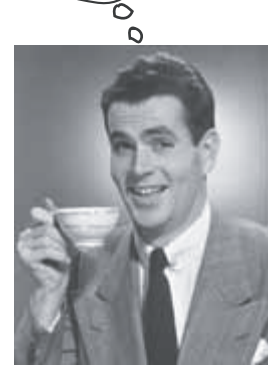

#### Патерни проєктування

## Патерн Фабрика

### Домашня ОО-випічка

#### Приготуйтеся зайнятися випічкою об'єктів у слабкопов'язаних

ОО-архітектурах. Створення об'єктів аж ніяк не зводиться до простого виклику оператора new. Виявляється, створення екземплярів не завжди має здійснюватися відкрито; воно часто створює проблеми сильного зв'язування. Але ж ви цього не хочете, чи не так? Патерн Фабрика врятує вас від неприємних залежностей.

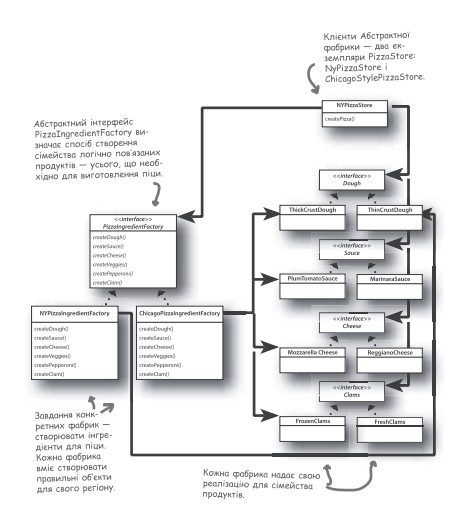

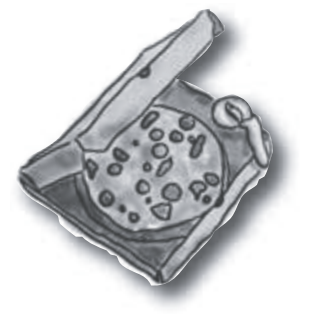

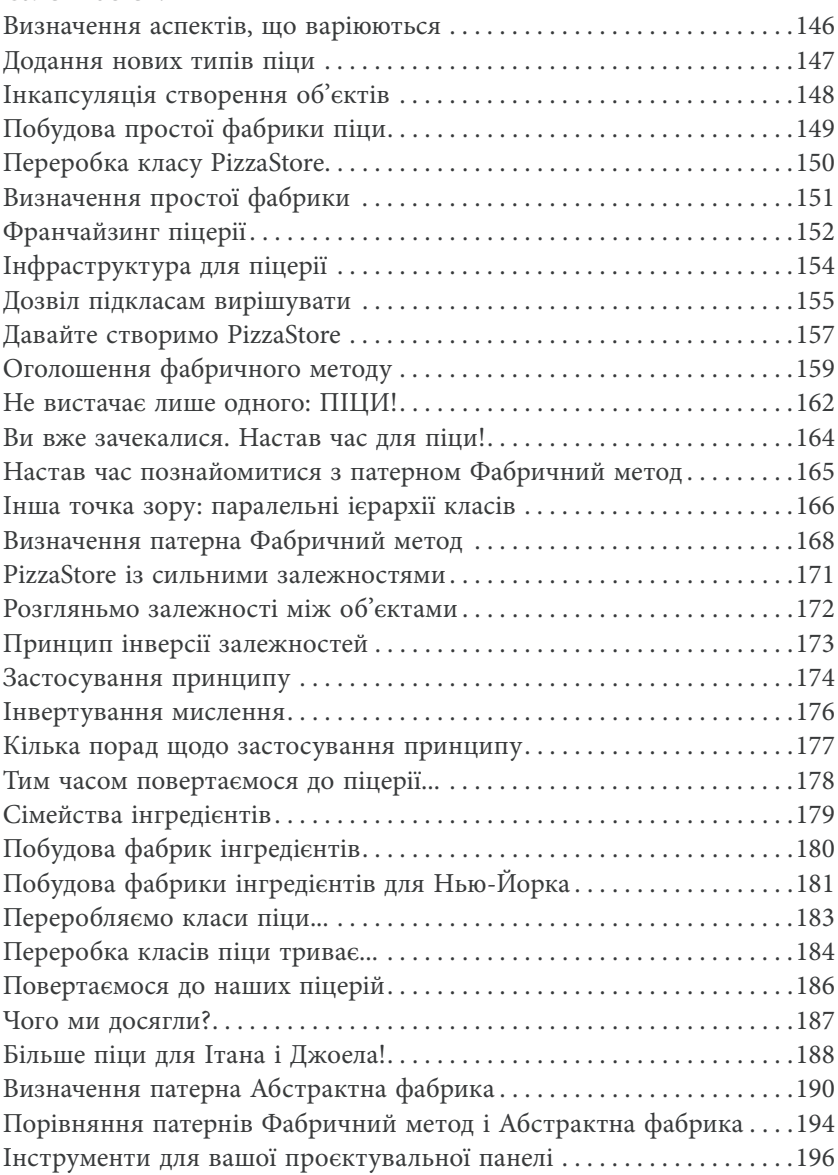

Кінець безкоштовного уривку. Щоби читати далі, придбайте, будь ласка, повну версію книги.